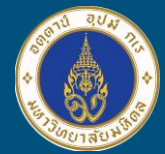

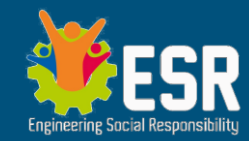

## **ยกระดับโรงเรียน ด้าน IoT สู่นวัตกรรมการศึกษาที่ ยั่งยืน**

โดย อ.วรวิทย์ อิศรางกูร ณ อยุธยา ภาควิชาวิศวกรรมไฟฟ้า คณะวิศวกรรมศาสตร์ม.มหิดล

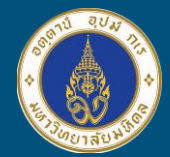

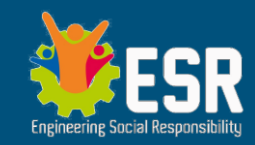

### Day 1 - Incubation Day

- 08:30-09:00 ลงทะเบียน พิธีเปิด
- 09:00-10:00 ความปลอดภัยในการพัฒนาระบบ IoT กับอุปกรณ์ต่างๆ แบ่งกลุ่มตาม หัวข้อในการพัฒนา
- 10:00-11:00 Sensor Modules + การเชื่อมต่อ และการโปรแกรม
- 11:00-12:00 MQTT Protocol การสื่อสารอุปกรณ์IoT ไปยังแอพมือถือเพื่อการควบคุม
- 13:00-15:30 แสดงการท าตัวอย่างโปรแกรม + ทดลองเป็นกลุ่ม + ถาม-ตอบ
- 15:30-16:30 Prototype Mini Demo + AI แสดงตัวอย่างการประยุกต์AI ใน IoT

### **หลังจาก Day 1 พัฒนาโครงงานต่อ จนถึง Day 2 วันที่23 ส.ค. 65**

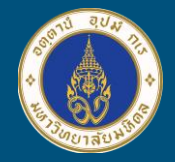

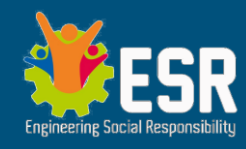

### หัวข้อในการพัฒนาโครงงาน Innovation Tracks

นักเรียนอาจมีหัวข้อโครงงานในใจ ก็ให้แยกออกเป็น หมวดหัวข้อโครงงานดังนี้

- Smart Vehicles พาหนะอัจฉริยะ เช่น "อะไรที่ต้องเคลื่อนที่/ขยับ" ถือว่าอยุ่ ในข่ายนี้
- Agricultural System ระบบช่วยการเกษตร เช่น แปลงผักอัตโนมัติ
- "Safe the world" รักษ์โลก เช่น ถังแยกขยะแบบ Smart , โครงงาน เกี่ยวกับระบบนิเวศน์
- Smart Home / Office โครงงานที่เกี่ยวกับช่วยการจัดการ ในบ้าน ใน โรงเรียน

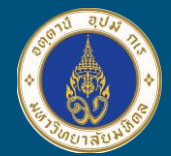

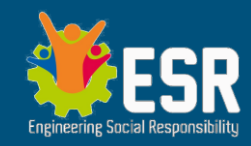

### Day 2 - Expo Day วันนำเสนอ

- 08:30 9:00 ลงทะเบียน พิธีเปิด แนะน ากรรมการตัดสิน
- 09:00 09:45 แต่ละทีมเตรียมโครงงานที่โต๊ะ จัดวาง พร้อมการนำเสนอ
- 09:45 12:00 น าเสนอโครงงานแต่ละทีม **มีการสาธิตให้กรรมการ**
- 13:00 15:30 Walk-Through Demonstration กรรมการและผู้ชม เดินชมผลงาน
	- *คะแนน : ด้านความคิดสร้างสรรค์+ ด้านประสิทธิภาพผลงาน + ด้านการต่อยอดเชิงพานิชย์+ คะแนน popular vote*
- 
- 15:30 16:15  $\,$ in the contract mate of the contract mate of the contract mate  $\,$ in the contract mate of the contract mate of the contract mate of the contract mate of the contract mate of the contract mate of the cont

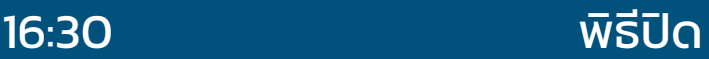

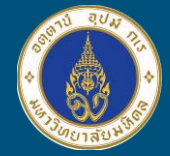

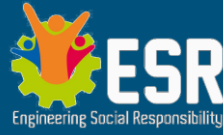

แนะนำบุคลากรอำนวยการอบรม (ESR Team)

Day 1 + Day 2 ทีมเทคนิค Technical Workshop จำนวน 4 คน (อ.จอย อ.สุปรีย์อ.ชัยชนัตย์(จุฬาฯ) และ พี่ดิว (วิศวะไฟฟ้า) ้เจ้าหน้าที่โครงการ ด้านอำนวยการ (โอ๋เก๋เอ๋อภินพ เชาวน์)

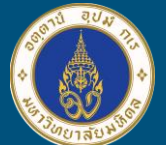

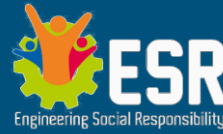

### อะไรคือ IoT , อุปกรณ์ IoT หน้าตาเป็นอย่างไร ?

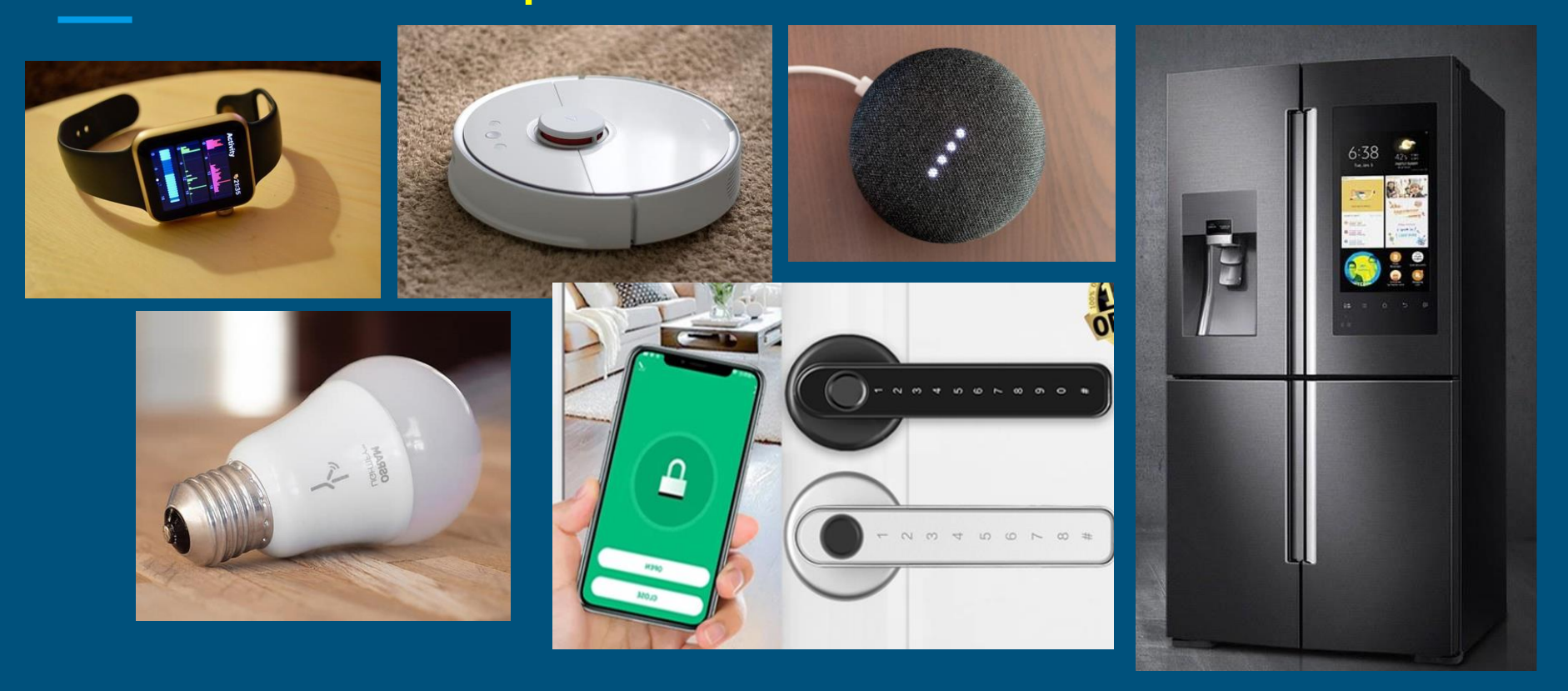

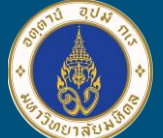

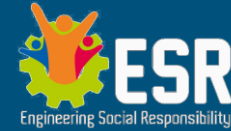

### อะไรคือ IoT , อุปกรณ์ IoT หน้าตาเป็นอย่างไร ?

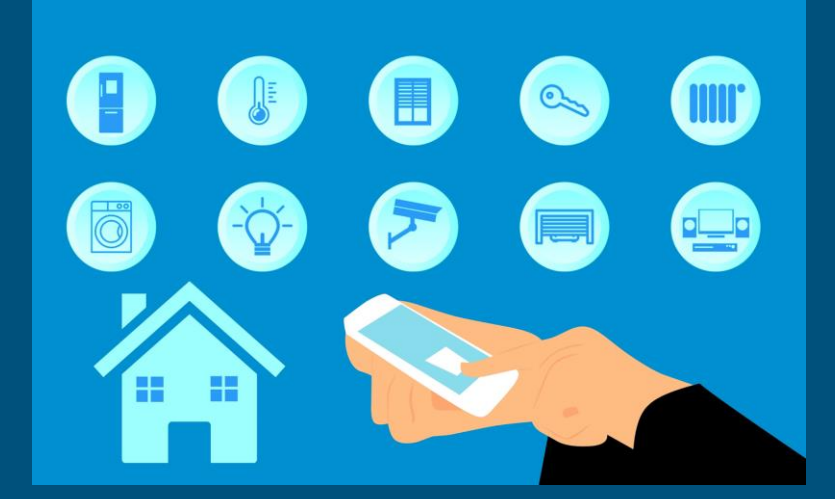

Internet of Things (IoT) หรืออินเทอร์เน ็ ตในทุกสิ่ง

เครือข่ายรวมของอุปกรณ์ที่เชื่อมต่อถึงกัน และเทคโนโลยีที่อำนวยความสะดวกในการ สื่อสารระหว่างอุปกรณ์กับระบบคลาวด์ ตลอดจนระหว่างอุปกรณ์ด้วยกันเอง

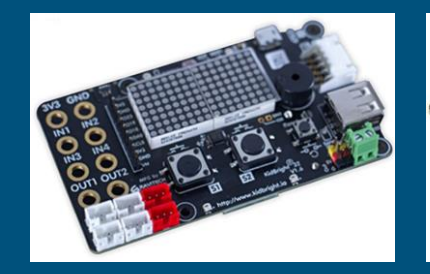

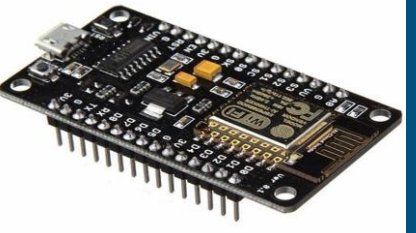

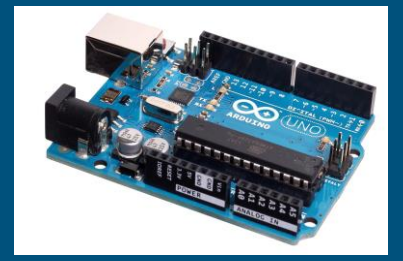

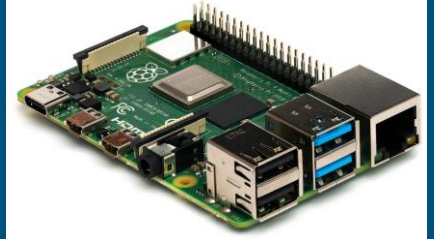

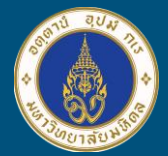

### IoT Overview

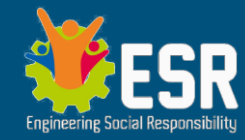

#### **Embedded System Smart phone Sensor and Control**

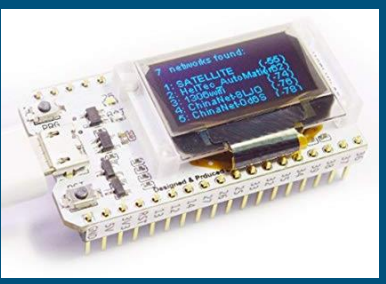

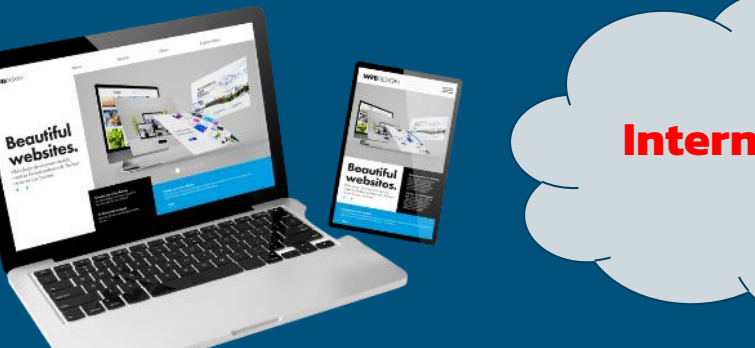

Embedded System

#### **Internet Network**

#### **อุปกรณ์ต่างๆ**

Sensors Control Devices

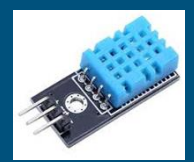

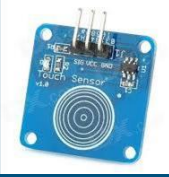

**Computer** PC (Windows) , MAC (OSX) Linux

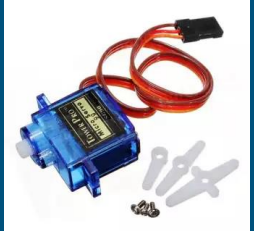

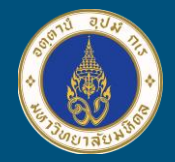

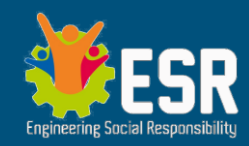

# IoT (Internet of Things)

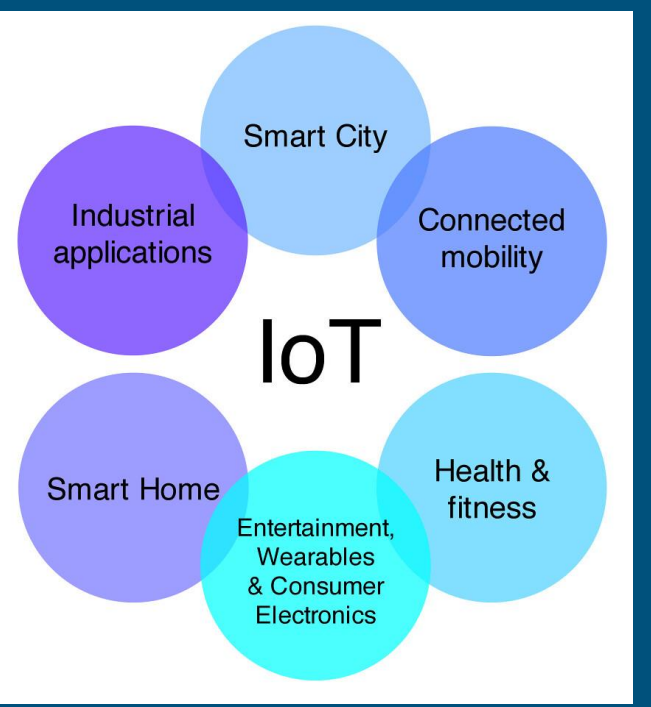

● Sector ต่างๆ ในอุตสาหกรรม ● ระบบขนส่ง คมนาคม ● การเกษตร / สิ่งแวดล้อม / ปศุสัตว์ ● สาธารณสุข โรงพยาบาล สุขภาพบุคคล ● ที่พักอาศัย หน่วยงาน + ชุมชน/เมือง ● ปัญญาประดิษฐ์

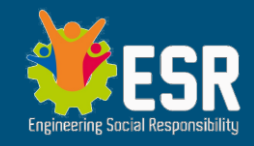

### สิ่งที่จำเป็นในการพัฒนา IoT ่<br>|<br>|

- 1. IoT hardware / software (Smart Devices) a. Embedded system บอร์ดสมองกลฝังตัว b. Sensors / Input & Output Devices c. PC/Mac Notebook เพื่อการโปรแกรมบอร์ด Embedded 2. Networking (เครือข่ายอินเตอร์เน็ต) 3. Smart Control & Monitoring (ควบคุม และ เฝ้าดูข้อมูล) a. Mobile phone
	- b. Computers

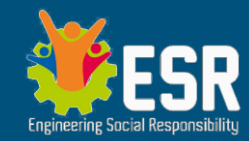

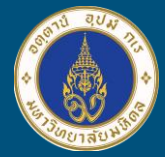

## **Safety** *is the first priority*

อุปกรณ์IoT และอุปกรณ์ประกอบ เกี่ยวข้องกับกระแสไฟฟ้าและแรงดัน ซึ่งเกิดอันตราย ต่อผู้ใช้ได้

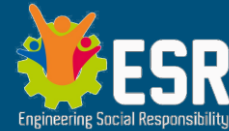

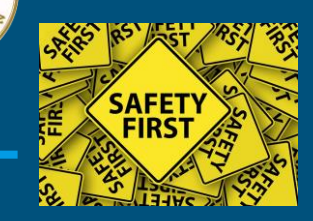

## ความปลอดภัยต่อผู้พัฒนาและผู้ใช้งาน

#### **ความปลอดภัยสำหรับผู้พัฒนา**

- ใส่รองเท้า หรือ ทำงานบนพรมหรือพื้นไม้ ป้องกันกระแสไฟฟ้าลัดผ่าน ร่างกาย
- มีกล่องใส่บอร์ดสมองกล ป้องกันใต้แผ่นวงจรลัดวงจร
- หากมีการต่อมอเตอร์หรืออุปกรณ์ที่ใช้แรงดันไฟฟ้าสูง ี ควรใส่แว่นตา Safety และมีผู้ชำนาญตรวจสอบการเชื่อมต่อ ความปลอดภัยเชิงการใช้งาน
	- ให้คำอธิบาย/ทำคู่มือ ให้กับผู้ใช้งานทำความเข้าใจก่อนการใช้งาน เสมอ
	- ผลลัพธ์ของโครงงาน ควรเป็นในทางสร้างสรรค์เกิดประโยชน์ไม่ก่อ โทษหรือเป็นการทำลายยังเป็นผลเสียต่อสิ่งแวดล้อม ต่อบุคคลอื่น หรือสิ่งมีชีวิต ไม่ว่าทางตรง/ทางอ้อม

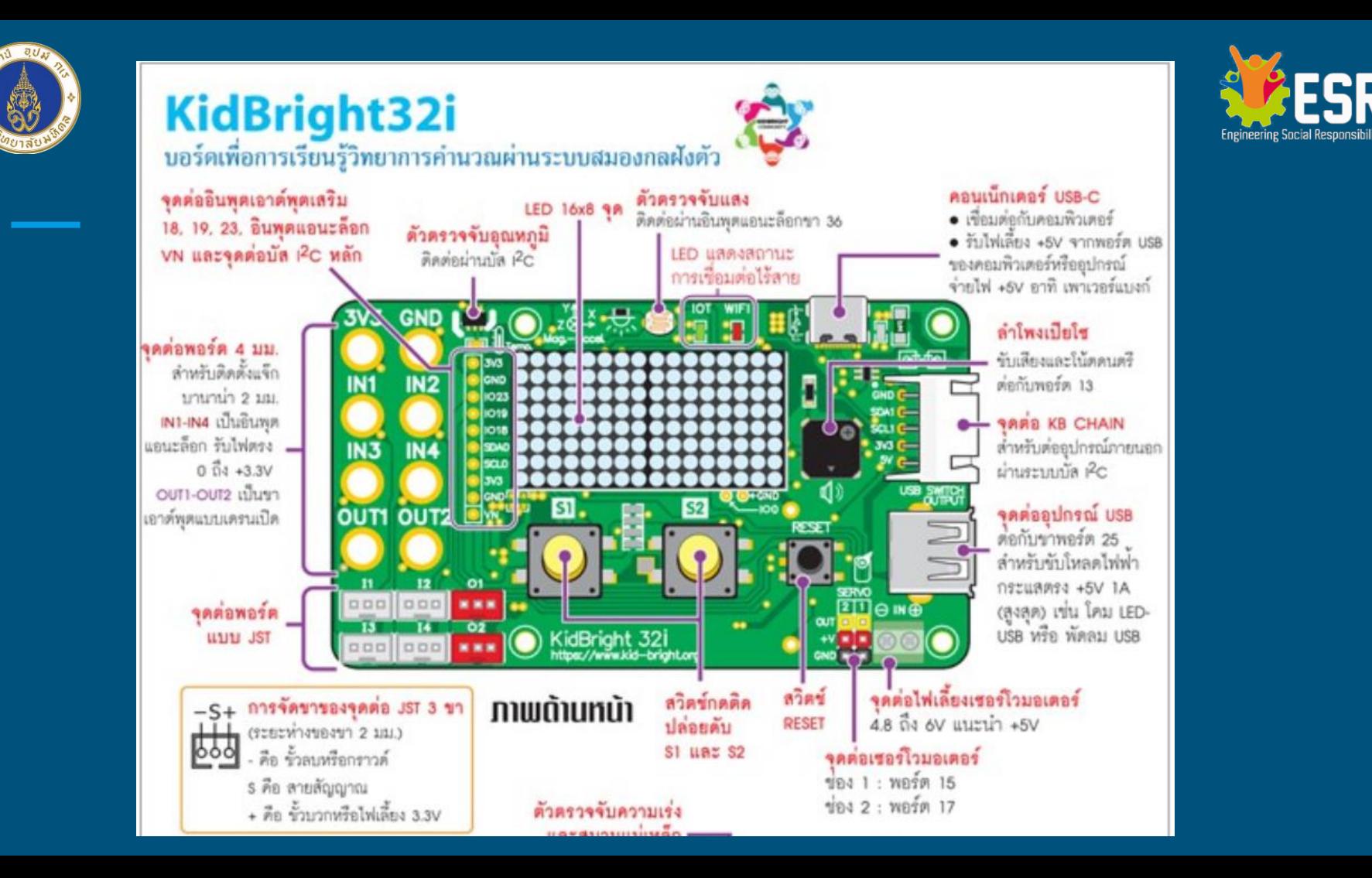

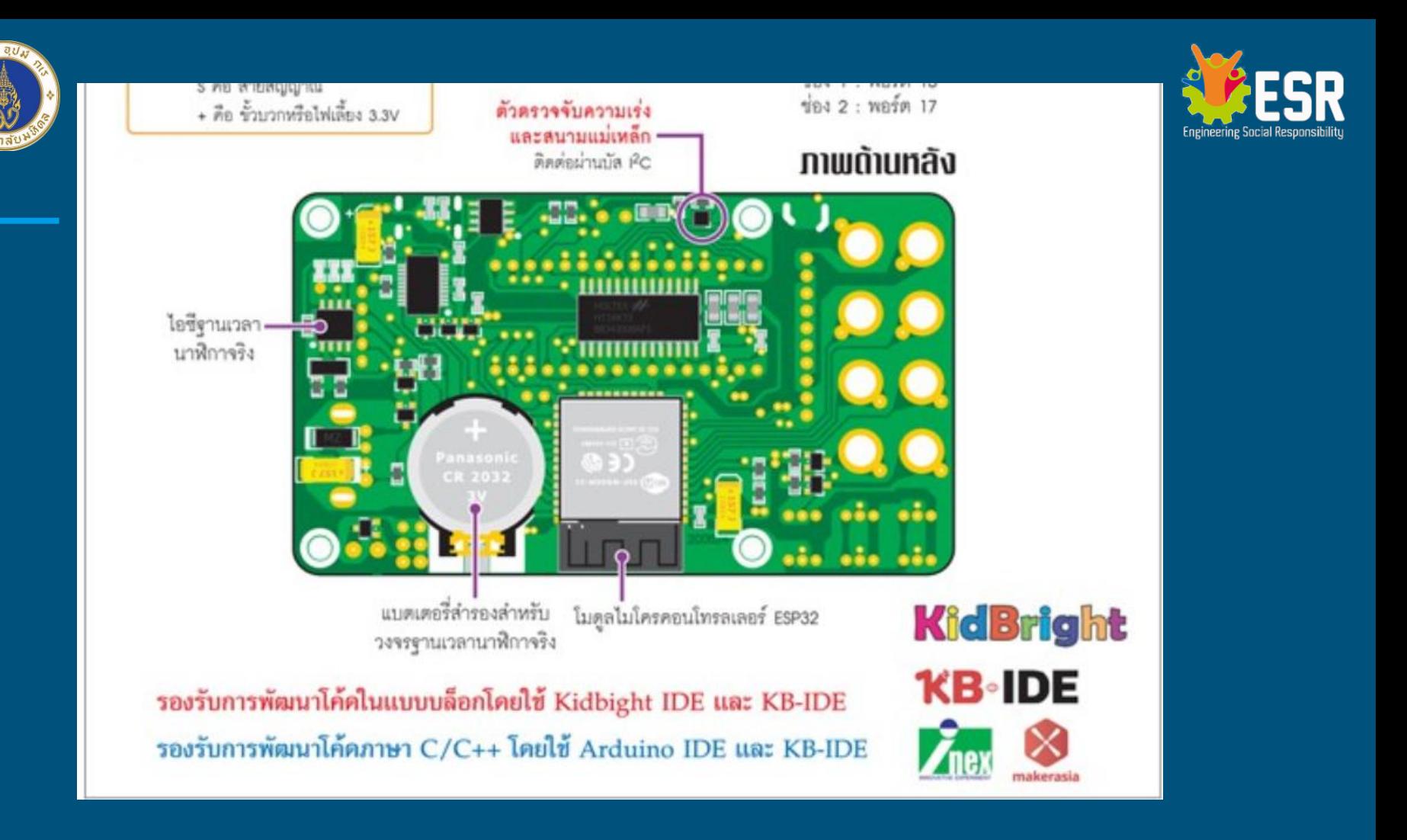

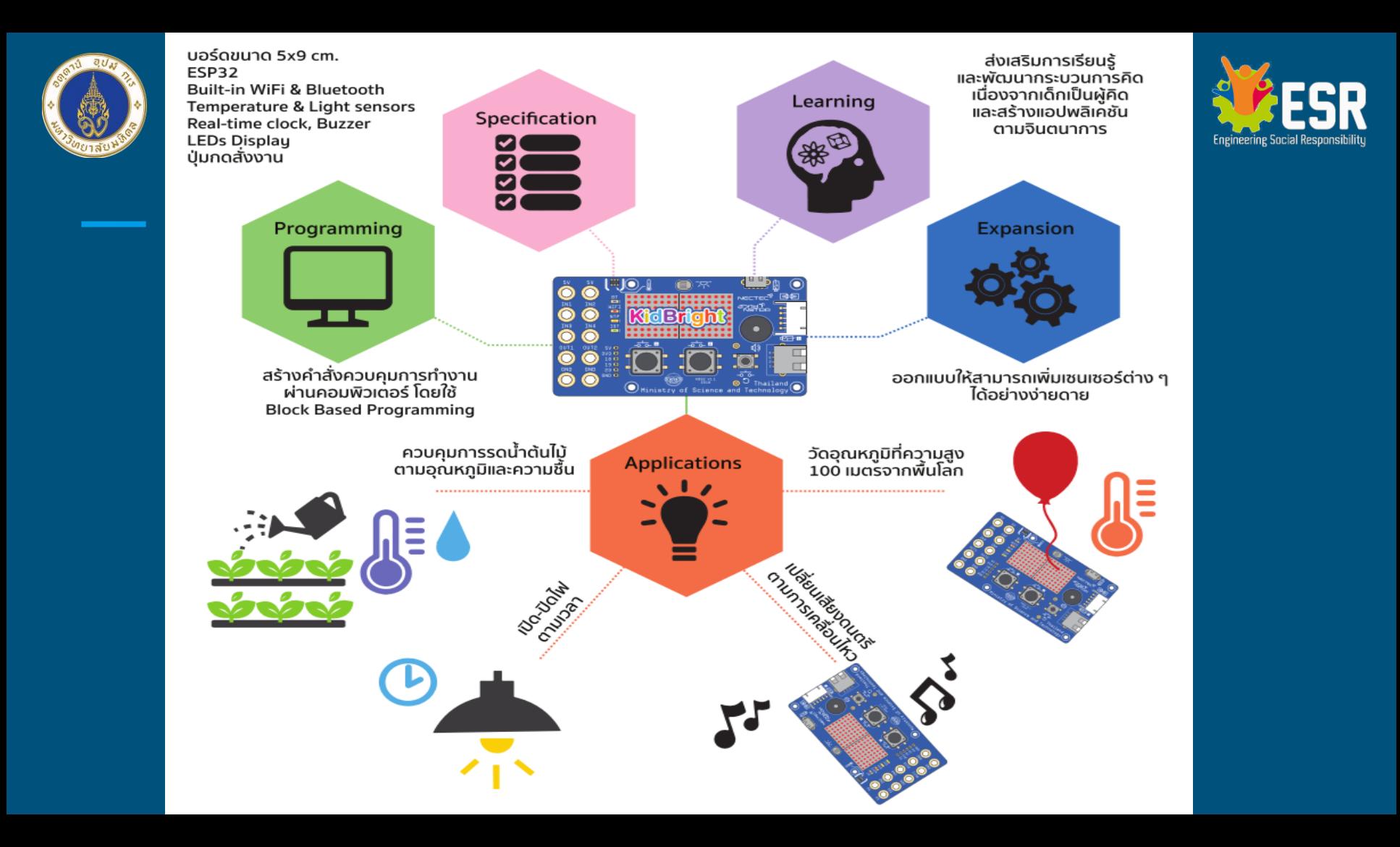

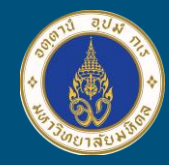

# Input / Output Devices

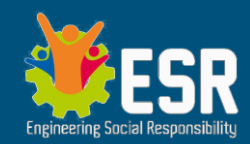

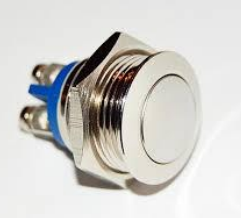

**Switch (Push Button type)** Magnetic Relay Solid-State Relay ● Servo / Step Motor & Controller

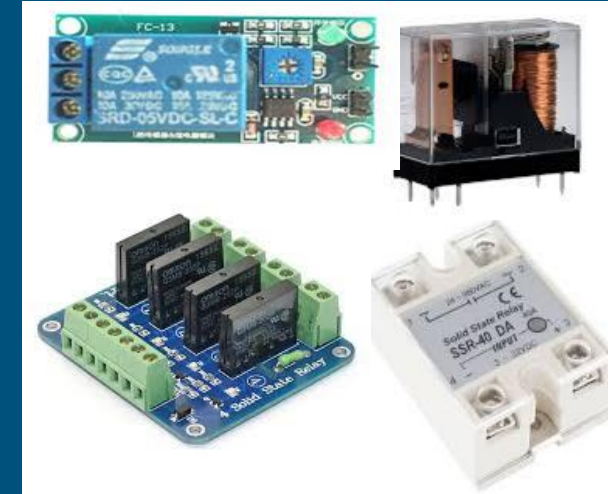

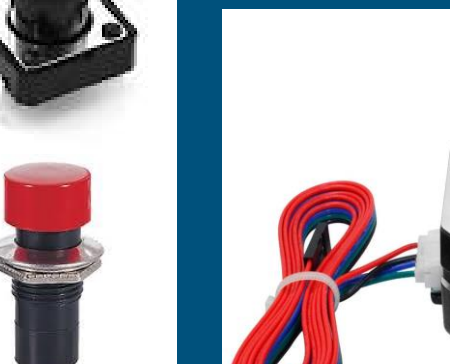

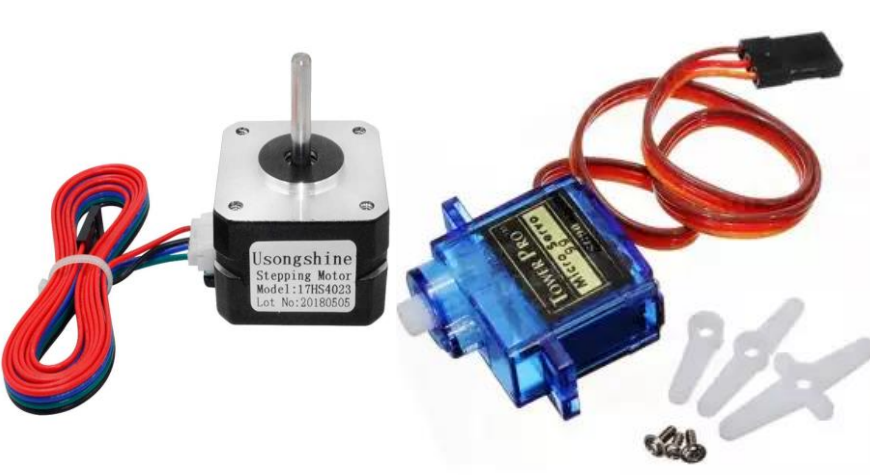

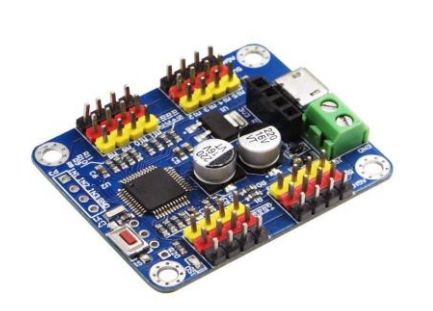

# Pro bundle Kidbright 1.6 Board

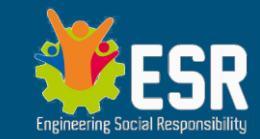

- $\mid$  USB Cable สายข้อมูลเพื่อโปรแกรมเชื่อมกับ PC/Mac
- MQ-5 LPG Gas Sensor Module ตรวจจับไอแก๊ส
- IR Infrared Obstacle Avoidance Sensor ตรวจสอบการชน
- Soil moisture sensor วัดความชื้น
- $\bullet$  Micro SERVO SG90 เซอร์โวมอเตอร์ บิดหมุน 360 องศา
- BREADBOARD 400 รูบอร์ดทดลองวงจรอิเลคทรอนิคส์
- DC MOTOR 3-6V + วงจรภาคขับเคลื่อนมอเตอร์
- USB White LED โคมไฟจิ๋ว

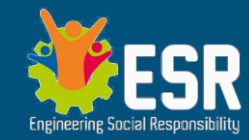

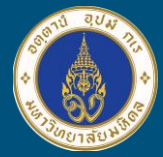

# **Let's get started**

แบ่งกลุ่มทดลอง Kidbright เบื้องต้น โดยนักเรียนที่มีทักษะการโปรแกรม กระจายไป ยังกลุ่มที่ขาดทักษะ

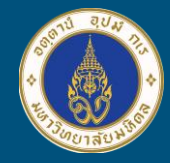

ขั้นตอนการพัฒนาโครงงาน IoT *ก่อนแตะต้อง Hardware*

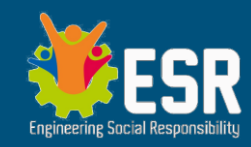

- 1. ศึกษา Hardware ต่างๆก่อนลงมือปฏิบัติ
- ่ 2. อ่านโจทย์หรือตัวอย่างก่อน แล้วจึงออกแบบการเชื่อมต่ออุปกรณ์ต่างๆ (Input / Output)
- 3. คิดกระบวนตรรกะสำหรับ Input->Process->Output เป็น Flowchart
- 4. จาก Flowchart ถ่ายทอดเป็นโปรแกรมเพื่อควบคุมการทำงานของ Hardware

(กรณีนี้ใช้โปรแกรม Kidbright IDE เป็นตัวโปรแกรมบอร์ด) หมั่น Save Program ที่เขียนไว้เปน ็ Revision เช่น MyKid\_Rev1.kid

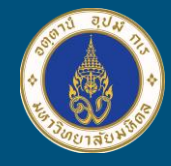

ขั้นตอนการพัฒนาโครงงาน IoT ปฏิบัติการ Hardware + Software

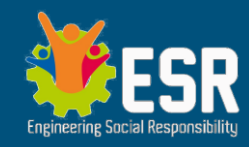

- 1. เชื่อมต่อวงจร Sensor + Output กับบอร์ดสมองกลฝังตัว **2. ตรวจวงจรทั้งหมดก่อน ให้แน่ใจว่าถูกต้อง ไม่ลัดวงจร** 3. เชื่อมต่อกระแสไฟเข้ากับบอร์ด + พอร์ดข้อมูลเพื่อโปรแกรม (ในกรณีนี้คือเชื่อมกับ PC ผ่านสาย Data USB)
- **4. อัดโปรแกรมจาก PC ที่เราเขียนไว้แล้วเข้าสู่บอร์ดสมองกลฝังตัว**
- ้ 5. สังเกตการทำงาน และแก้ไข ปรับเปลี่ยนโปรแกรม หรือ ตรวจสอบ วงจร (ทบทวนกระบวนการตั้งแต่ต้น)

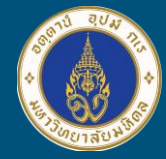

ظ

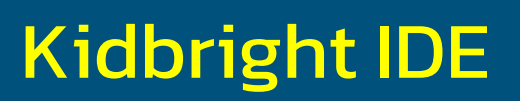

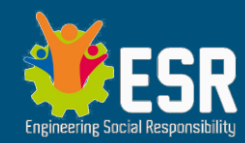

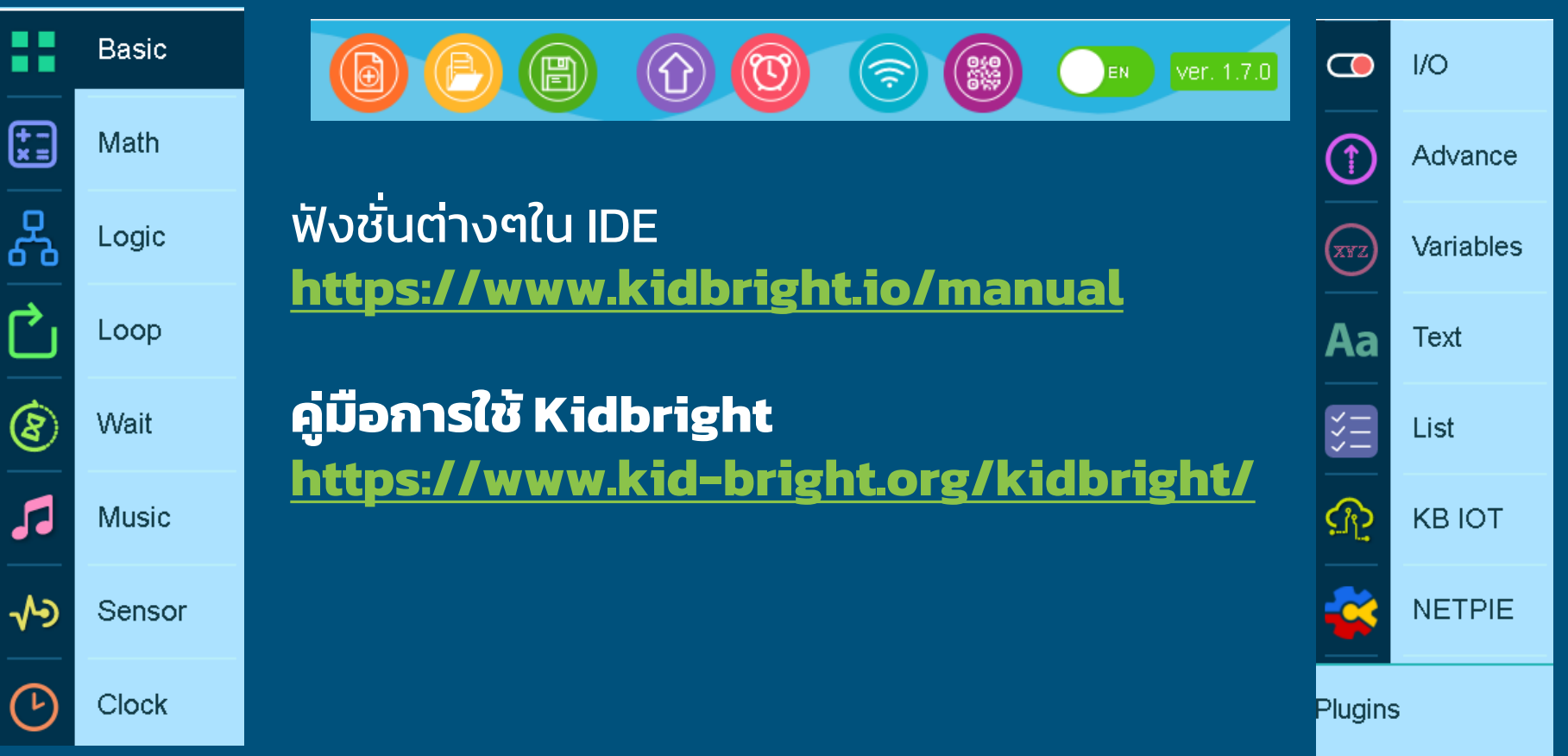

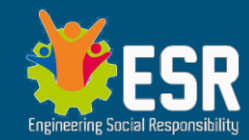

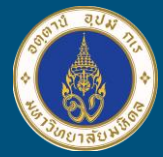

### **Demonstration**

# ดูการสาธิตให้จบก่อน แล้ว ค่อยลองเอง

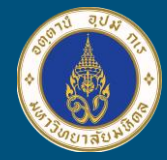

### Plugins และตัวอย่าง Coding <http://tiny.cc/kbcoding>

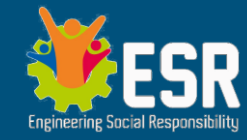

#### **Plugins**

คือ Function Block เพิ่มเติมที่รองรับ Hardware Sensor หรือภาคควบคุมใหม่ๆ เช่น Gyroscope(MPU), GeroraRGB, Servo, Neopixel, MQTT

#### Code Examples

- Temp + Light Sensor + USB
- ปุ่มกด S1,S2 + Matrix LED
- Servo Motor องศาการหมุน
- DC Motor ควบคุมความเร็ว
- MQ5 Gas Sensor
- MQTT Protocol คุมบอร์ด ผ่านมือถือ

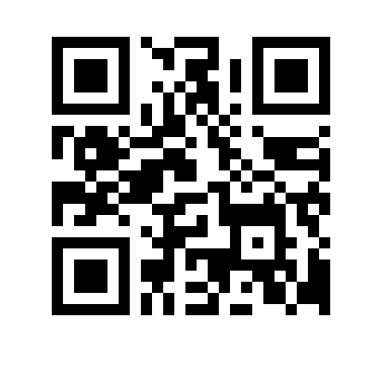

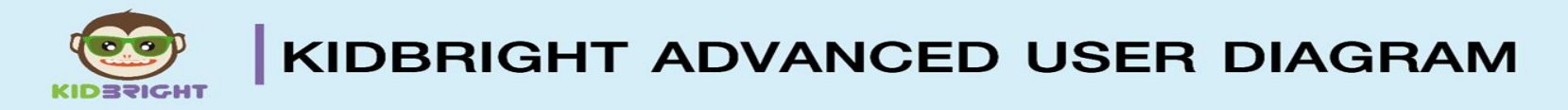

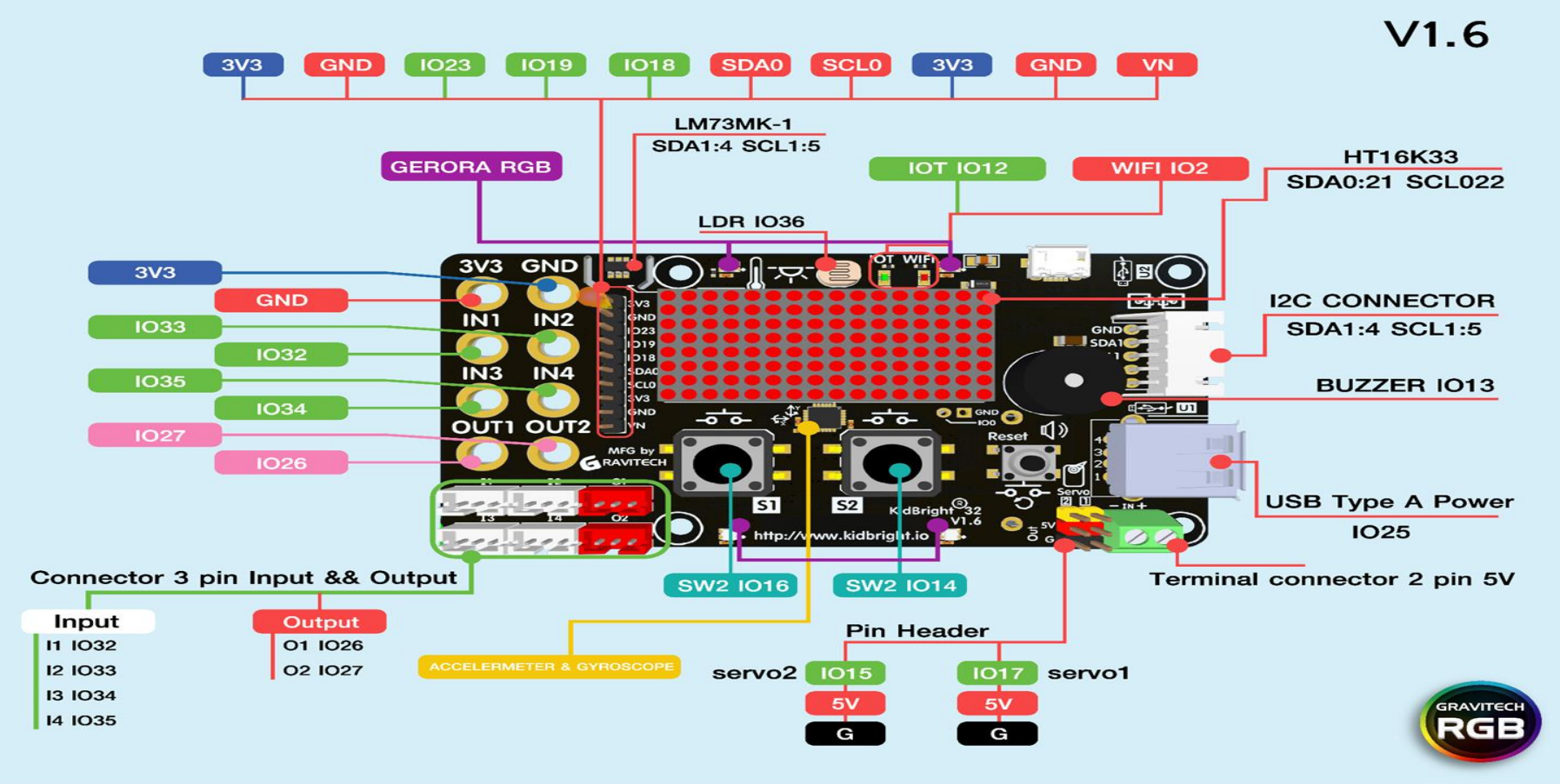

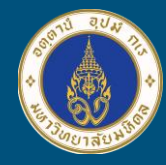

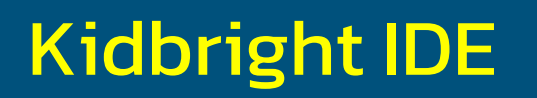

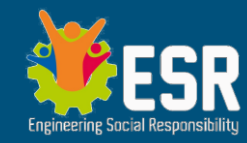

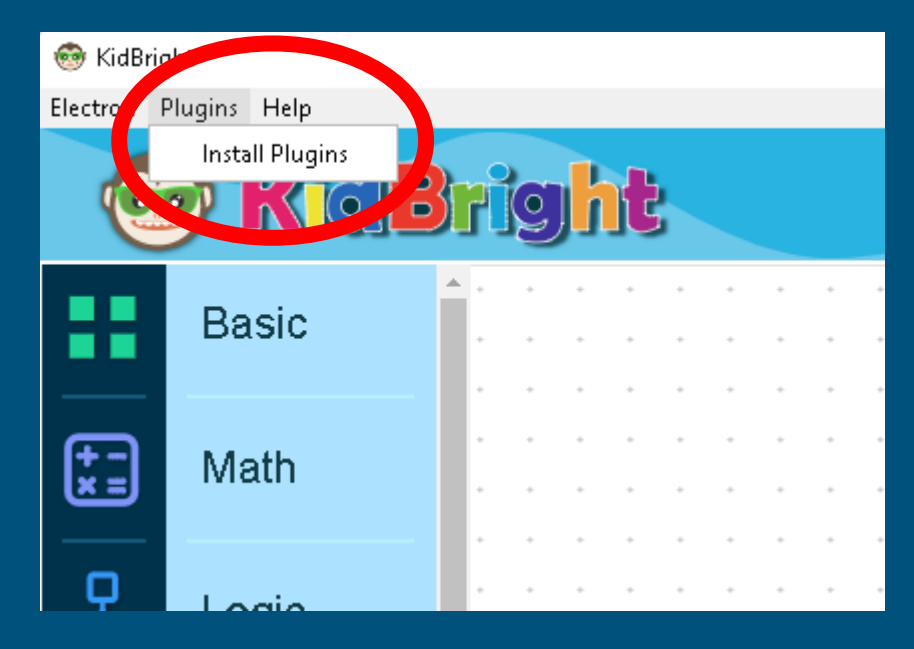

โปรแกรม Kidbright IDE **[https://www.kid](https://www.kid-bright.org/download-kidbright/)[bright.org/download](https://www.kid-bright.org/download-kidbright/)[kidbright/](https://www.kid-bright.org/download-kidbright/)**

**Plugin(s)** เพื่อสื่อสารกับ Sensor/Module ต่างๆ

สามารถหาลิ้งค์.zip ได้จากเวป ผู้จำหน่ายชุดวงจรนั้นๆ \*\*\* Plugins ต้องลงทีละ module

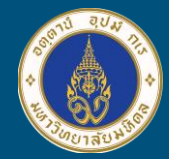

## Exercise Set

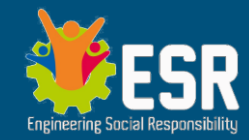

- "COUNTER" รอการกดปุ่ม switch ที่1 (S1) หลังจากกดแล้ว ้ ให้แสดงตัวเลข จำนวนครั้งที่กด S1 แล้ว กระพริบไฟ โคม LED เป็นจำนวนครั้งที่กด
- "DUAL Display" รับค่าอุณหภูมิและความสว่าง ของแสง เมื่อไม่กด S1,S2 ก็ให้แสดงข้อความ Hello และเข็ม(Servo) ชี้ที่0 หากกด S1 ข้อความและเข็ม Servo จะแสดงค่าอุณหภูมิ หากกด S2 ข้อความและเข็ม Servo จะแสดงค่าความสว่าง

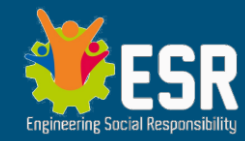

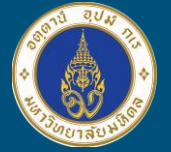

### **PROJECT IDEAS ในช่วง Tea Break**

- **Smart Vehicles/IoT Robot**
- Agricultural System เกษตรออโตเมชั่น
- $-$  "Safe the world" รักษ์โลก
- จับกล ุ่มที่มีแนวคิดตามหัวข้อ Innovation Tracks ้จะพัฒนาอะไรดี ? แล้วกลับมานั่งตามกลุ่ม ที่แบ่งใหม่ ● Smart Home / School

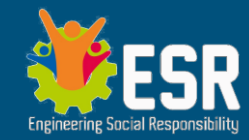

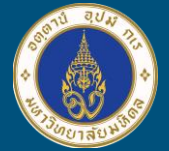

# Computer Networks

### Physical Network

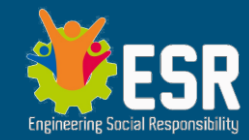

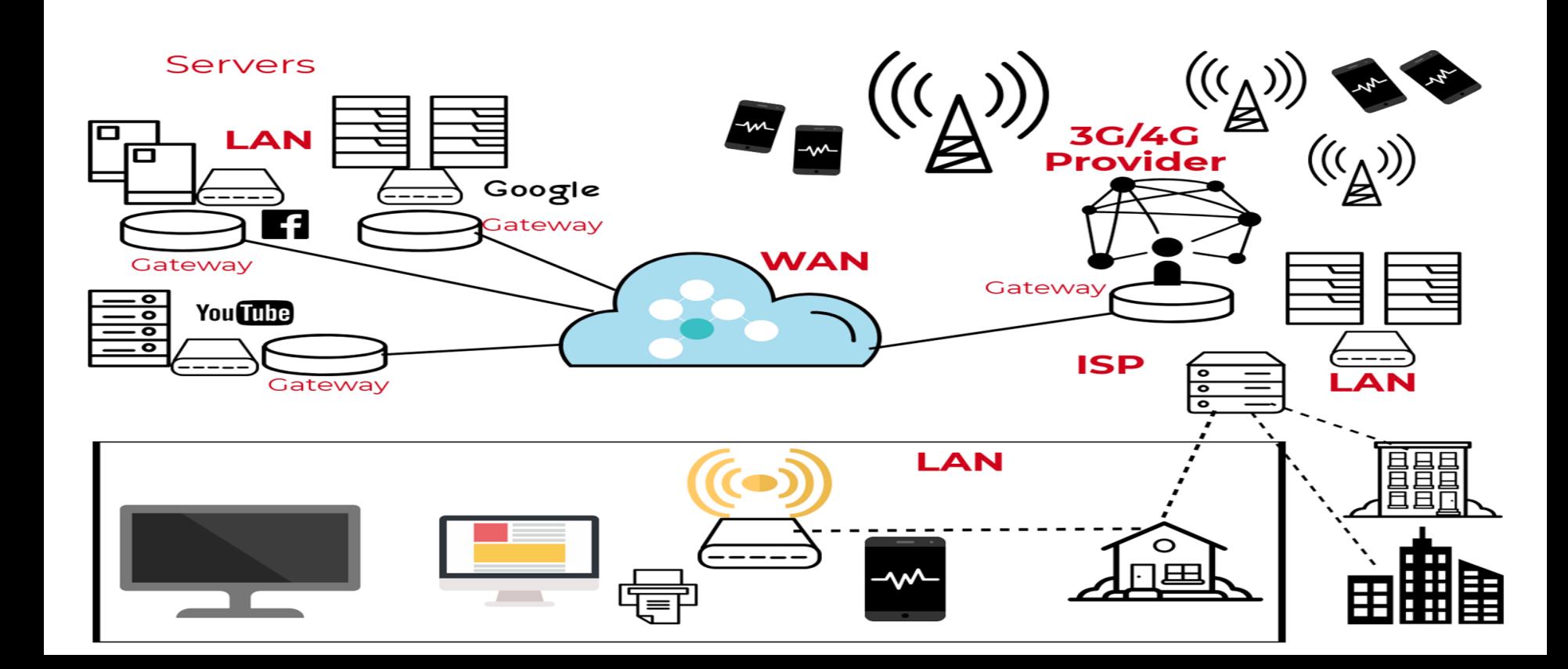

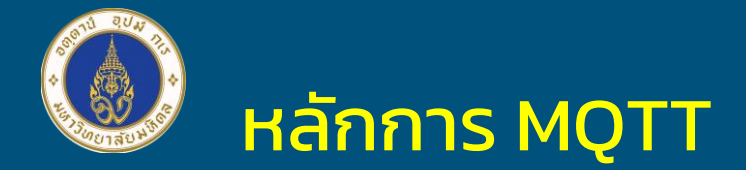

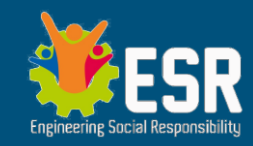

 $\overline{\bullet}$  ใช้หลักการ

 **อุปกรณ์IoT ทุกตัวติดต่อผ่าน** "นายหน้า" ส่ง-รับ ข่าวสั้น (Data) ● คล้าย Youtube ในหลักการ *subscribe+กดกระด่ิง* ○ Channel จะเรียกว่า Topic ใน MQTT  $\circ$  Subscribe จะเรียกว่า Subscribe ใน MQTT ○ Publish ตอนอัพวีดีโอเสร็จจะเรียกว่า Publish ใน MQTT ● ส าหรับการส่งข้อมูลของ MQTT จะส่งเป็น**อักษร**หรือ**ประโยค ค่าตัวเลขก็ถือว่าเป็นอักษร**

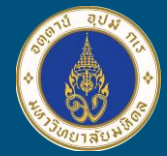

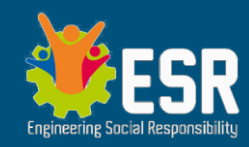

# MQTT Overview

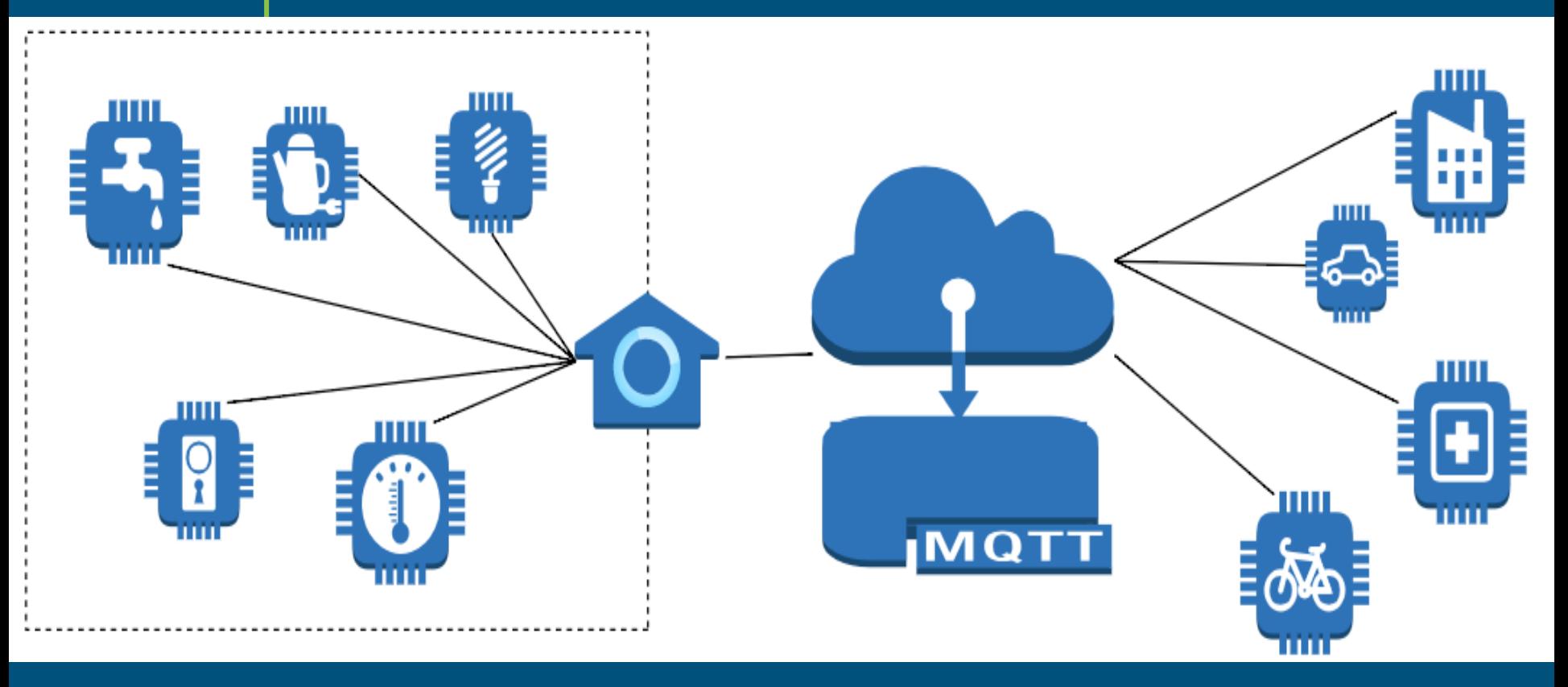

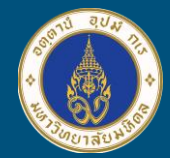

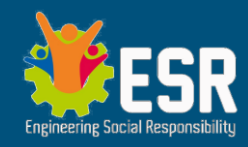

### MQTT pub-sub and Broker

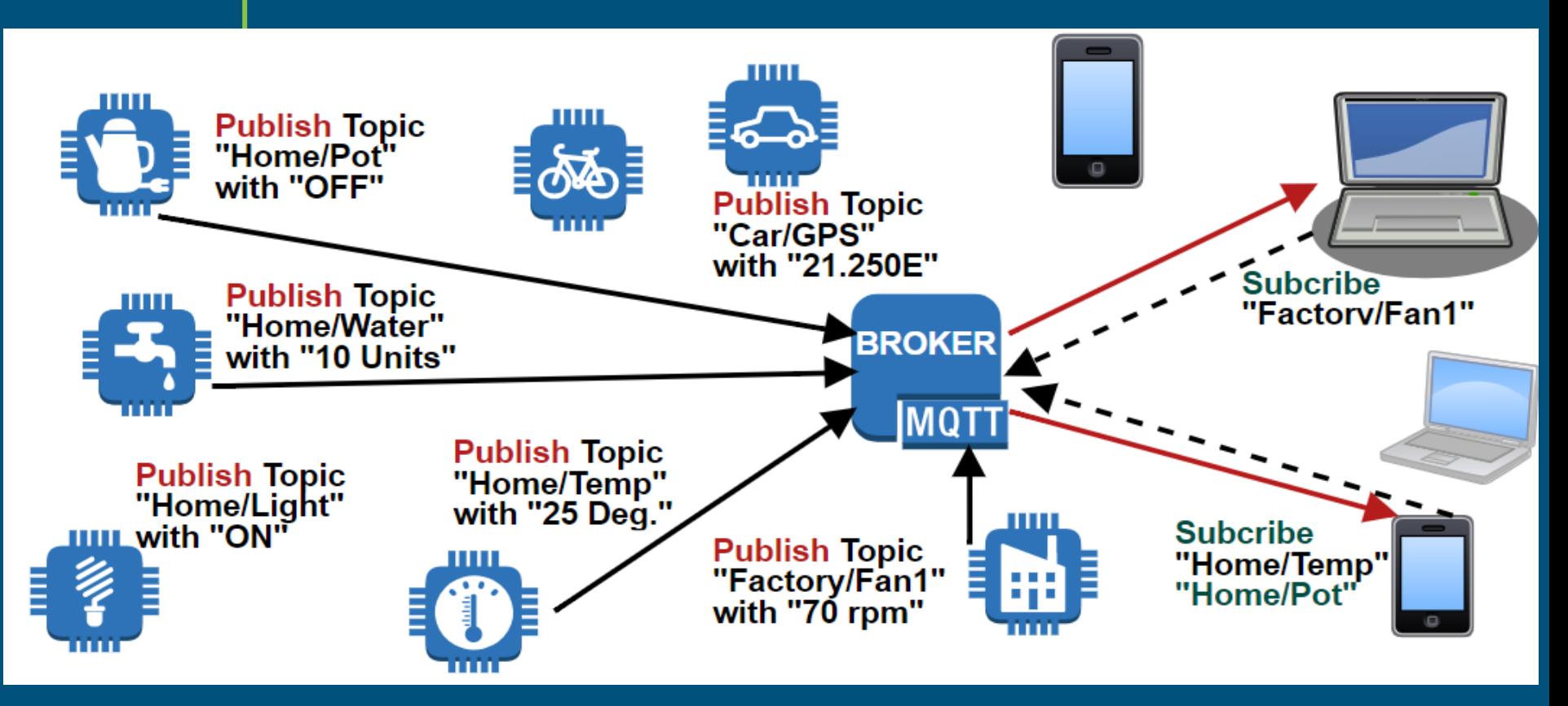

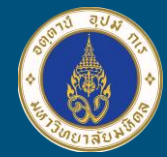

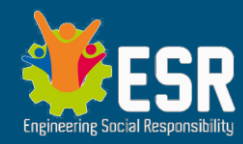

### **MQTT in Kidbright**

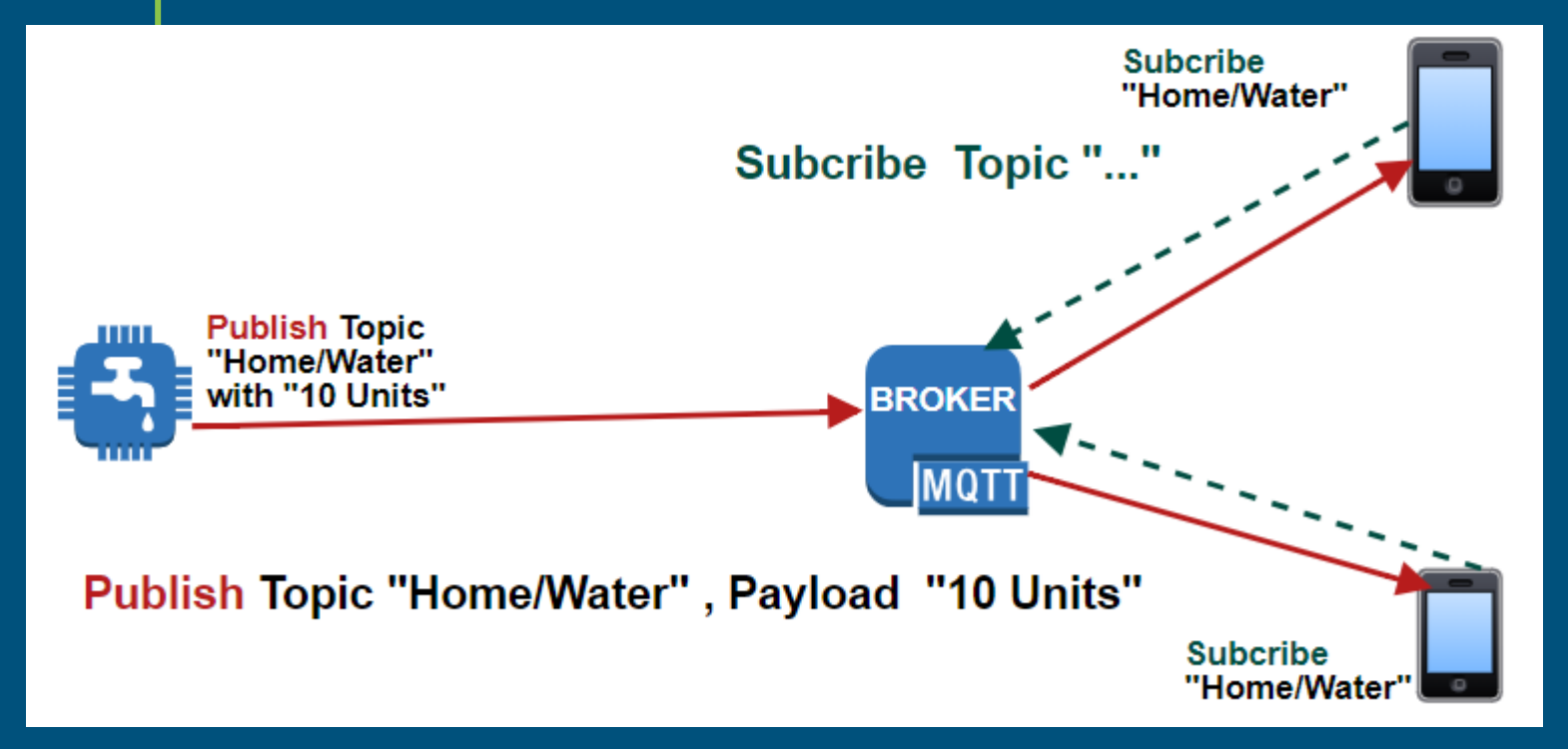

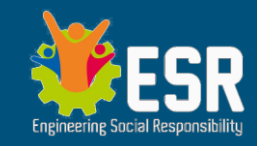

เตรียม Kidbright เพื่อพัฒนาโครงงาน IoT

● Wifi ที่ออก Internet ได้ ● ติดตั้ง Plugin MQTT บน KB-IDE ● สมาร์ตโฟน iOS / Android ● ติดตั้งแอพ "IoT On/Off"

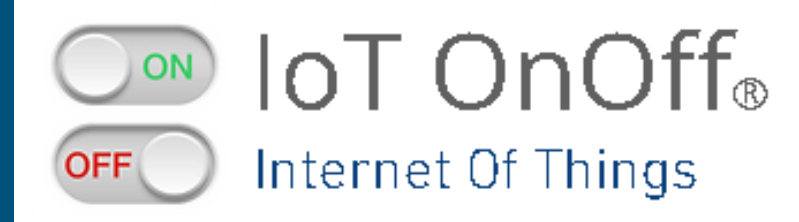

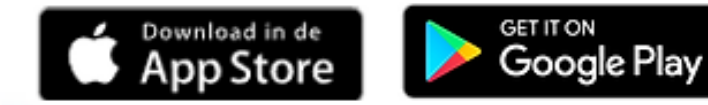

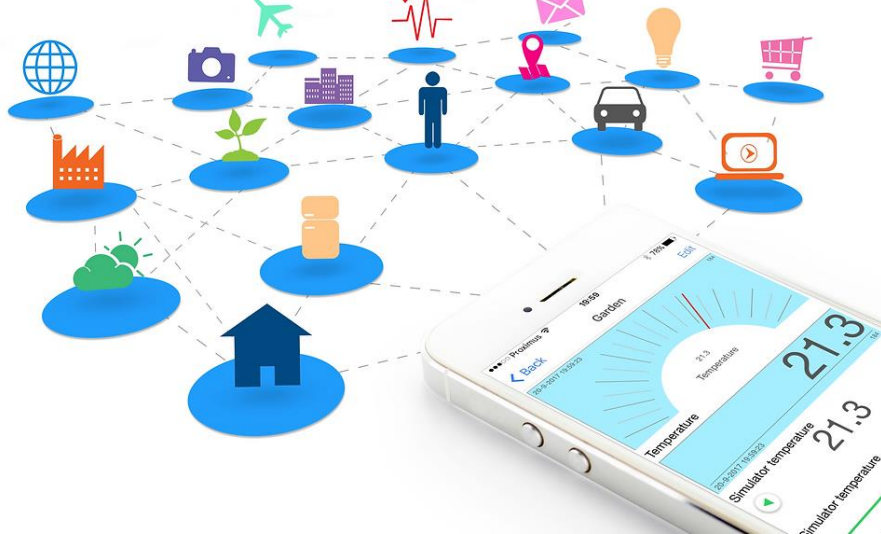

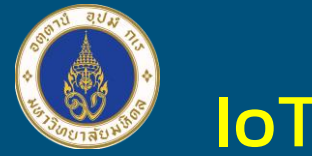

### IoT On/Off

15:39:47-37

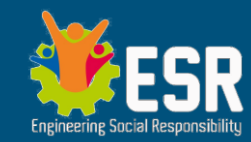

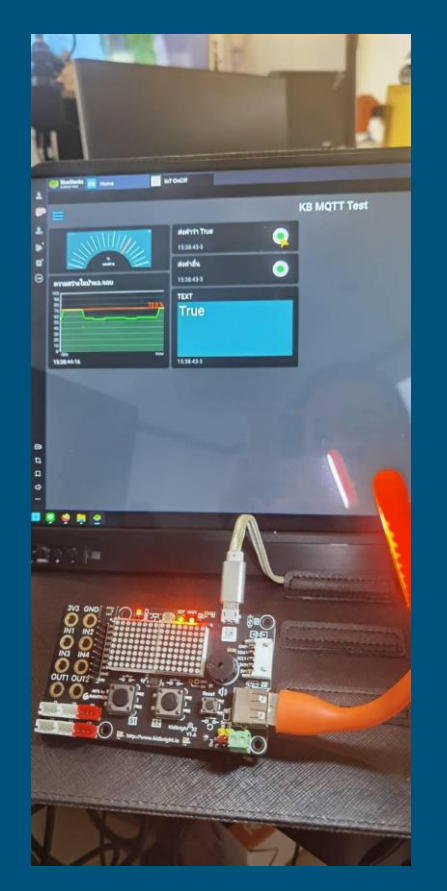

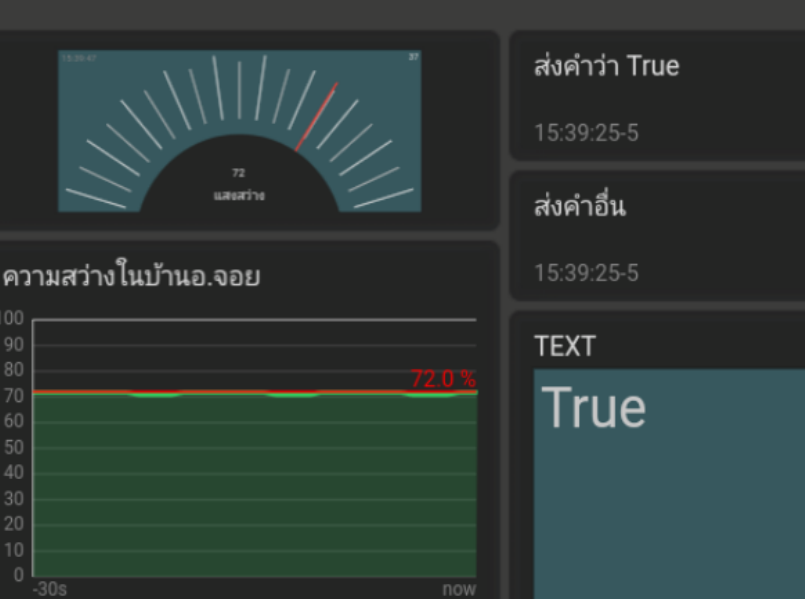

15:39:25-5

#### **KB MQTT Test**

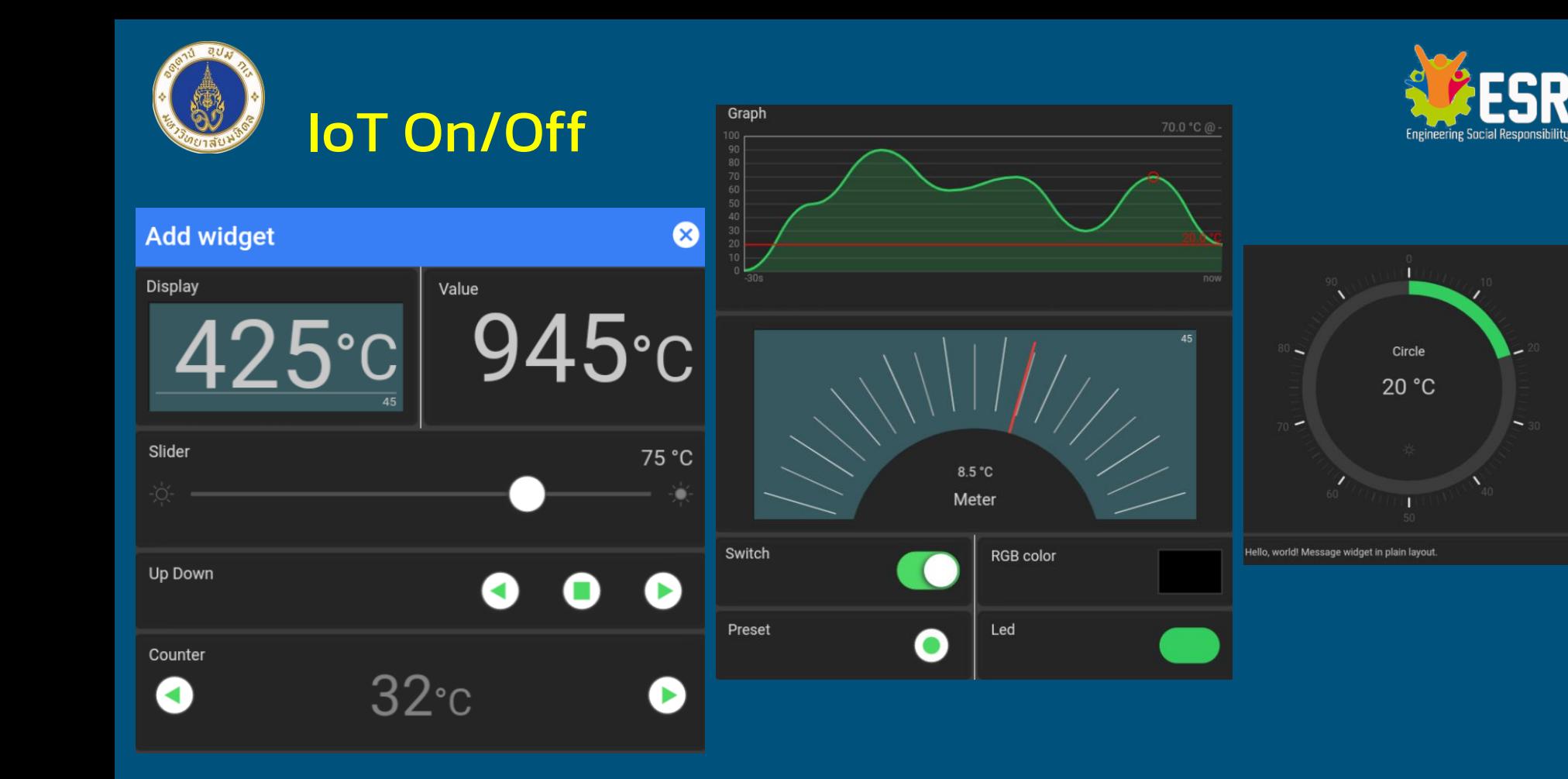

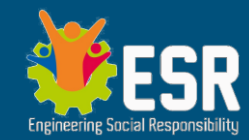

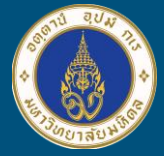

# **MQTT Demo**

ดูการสาธิตทีละขั้นตอน พร้อมเปิด URL ดูตัวอย่าง <u>แล้วค่อยลงมือทำเอง</u>

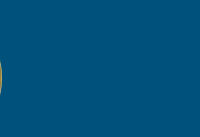

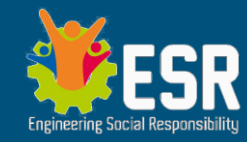

# MQTT - Kidbright

### <https://store.kidbright.info/plugin/33/MQTT> แต่ข้อมูล Broker ที่ใช้เชื่อมต่อคือ URL: israngkul.ddns.net Port: 1883 Client ID: ให้ใส่ชื่อกลุ่ม \*\*\*ห้ามชื่อซำกัน แต่ละโครงงานควรตั้งชื่อ Topic ที่จะใช้ ไม่ซำกัน ่

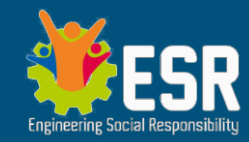

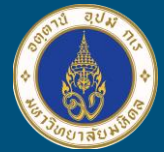

# **ตัวอย่างการใช้MQTT กับ Kidbright Board**

ระหว่างดูการสาธิต ให้แต่ละกลุ่มคิด อภิปรายการประยุกต์โครงงาน กับการใช้มือถือควบคุม+แสดงข้อมูล

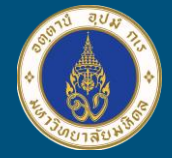

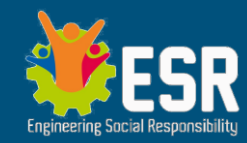

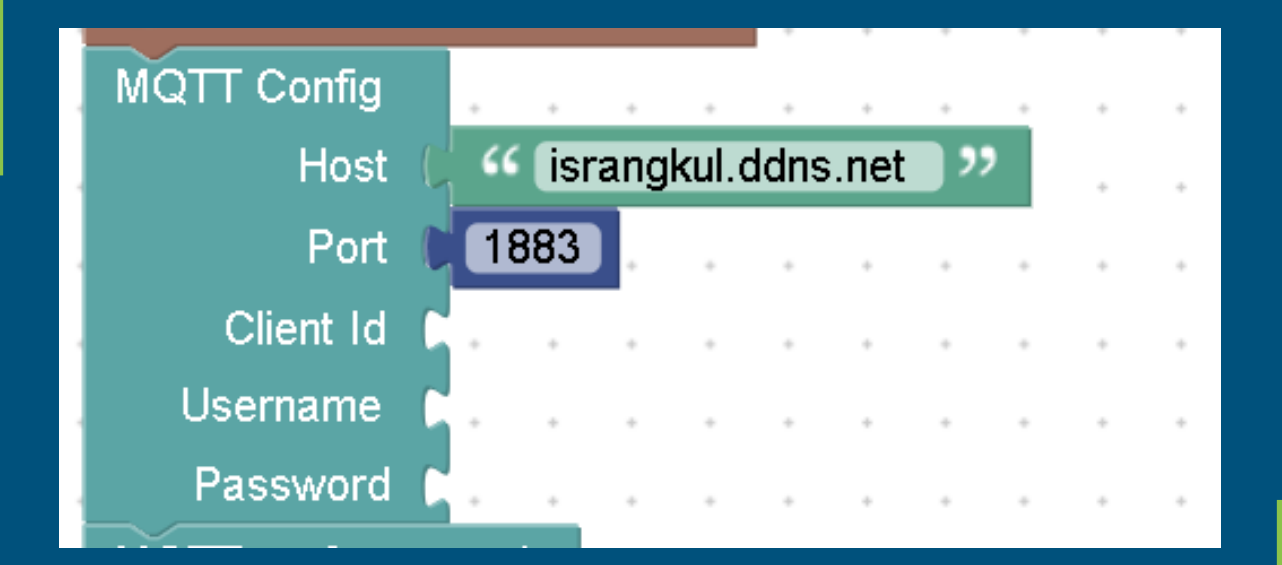

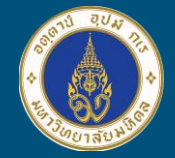

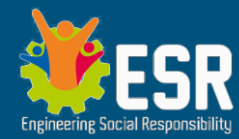

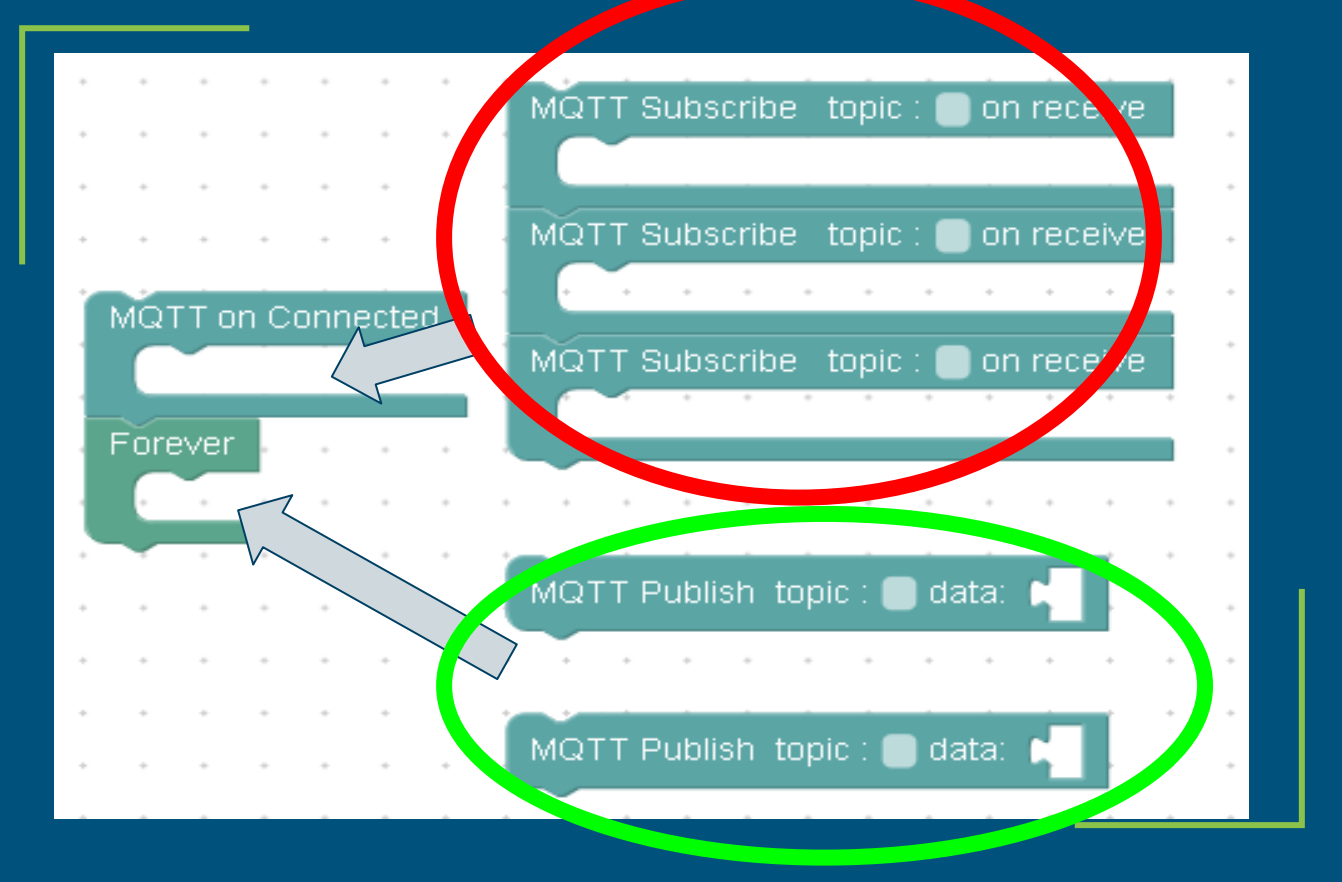

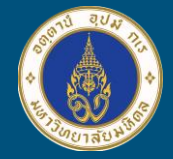

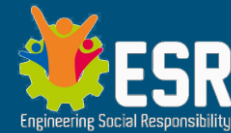

### **ตัวอย่างการใช้AI ที่โปรแกรมบน PC แล้ว สื่อสารด้วย MQTT ไปยัง Kidbright Board**

### โครงงาน IoT ของแต่ละกลุ่ม หากกลุ่มใดมี <u>ศักยภาพนำ AI มาประยุกต</u>์จะยิ่งได้ประโยชน์ มากมาย

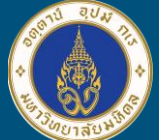

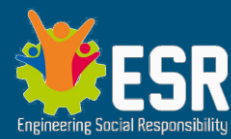

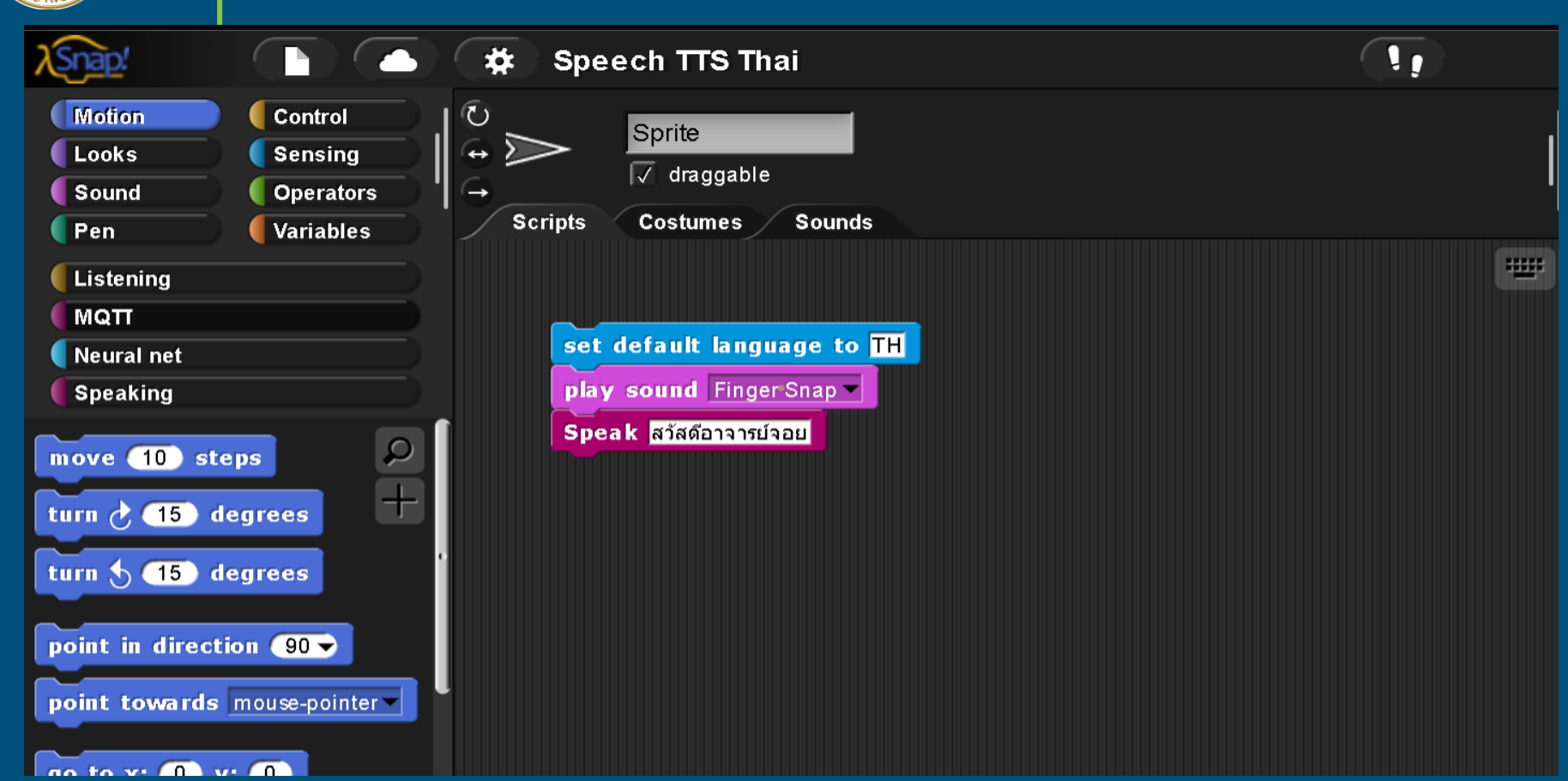

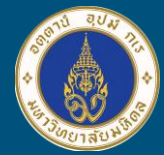

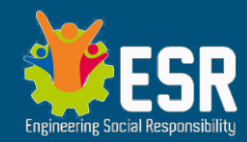

### **เสนอแนวคิดโครงงาน ของแต่ละกลุ่ม ก่อนกลับบ้าน**

### ส่งตัวแทนแต่ละกลุ่มนำเสนอแนวคิดโครงงาน และฟัง Comment และคำแนะนำ

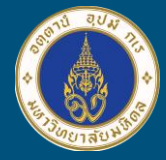

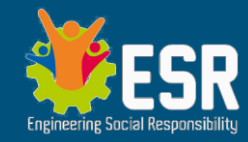